## Accessing eGauge In

If the credentials need to be reset or remote convisgiuntantison KE meartbile lob,.

There are two methods to access the eGauge graphical interface.

## Remote Access via P server

First, if the device has internet access and is able to connect to the p accessed at:

http: $D/E$  VNAM.Ed.egauge.net or DhEttp:// A/MeEgaug.es

Wher@EVNAMEs the eGadue puller name und on the sticker with the unit or

Devices sold after January 1,2024 should be accessed at: https:// $E$ 

A "Not Found" response means the eGauge is not connected to the pro requires outbound connections to port TCP 8082 and 8084 of d.egauge connections to worthis Seeti to the more information about network connections.

## Local access via hos or IP

If the eGauge does not have internet access, or is not allowed to acce accessed from the local IP address or device name. The device name and on the EG4xxx LCD screen by depressing the toggle switch to get to the "Info" and depress the switch, and toggle left or right to see "Name" a

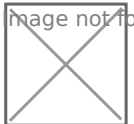

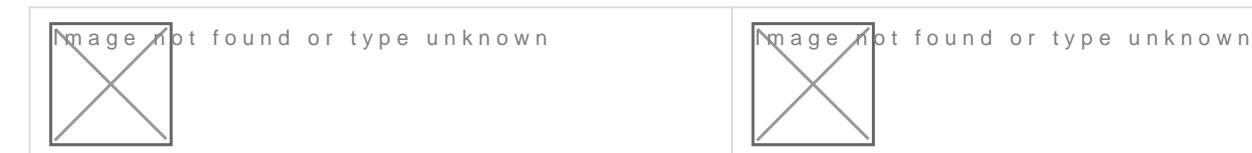

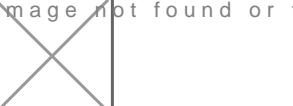

In this example, the device can be tap  $x/d$  \$ 8 e d.  $90.133$ 

On some networks, the device can also hot the pa/d' end Sax using 99999999 [http://eGauge9999](http://egauge99999.local/%E2%80%8B%E2%80%8B%E2%80%8B%E2%80%8B)9.local/

## Configuration Note for ol meters:

If you are on the same local network where the eGauge is installed an time, you may need tb Ad lick c" e"s in the top right of the page to redirect address of the eGauge ed Tulin secular meters shipped before January 2021.

For meters purchased on or after Jan 2021, the factory credentials are meter.

For meters purchased prior to Jan 2021, the factory own reed reprats adies fault us

Note that these credentials may have been changed.

eGauge support cannot provide the password currently set on a me password on meters shipped on or after Jan 2021.

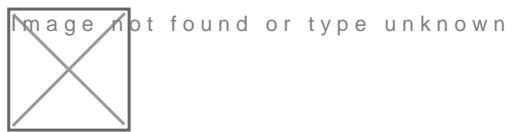

If you are not on the same local network and need to make changweisito [this KB ar](https://kb.egauge.net/books/egauge-meter-configuration/page/register-a-device-remote-access-and-password-resets)ticle.

Please vkbitegauge. hoet the most up-to-date documentation.